HITT FILE TEN TRACK + 17

# **Updated tools for the EEA initial checks on the LULUCF sector**

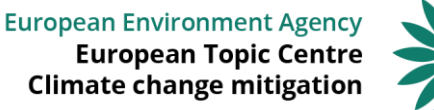

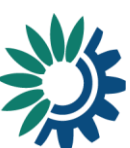

#### **Outline**

- Introduction & background (EEA)
- Overview of the checks and tools (ETC)
	- Dataflow and technical implementation
	- Short presentation of each check
- Q&A

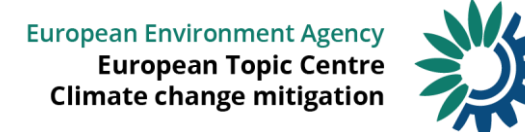

## **Overview of the checks and tools**

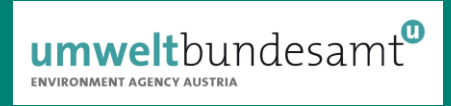

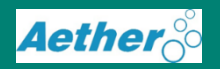

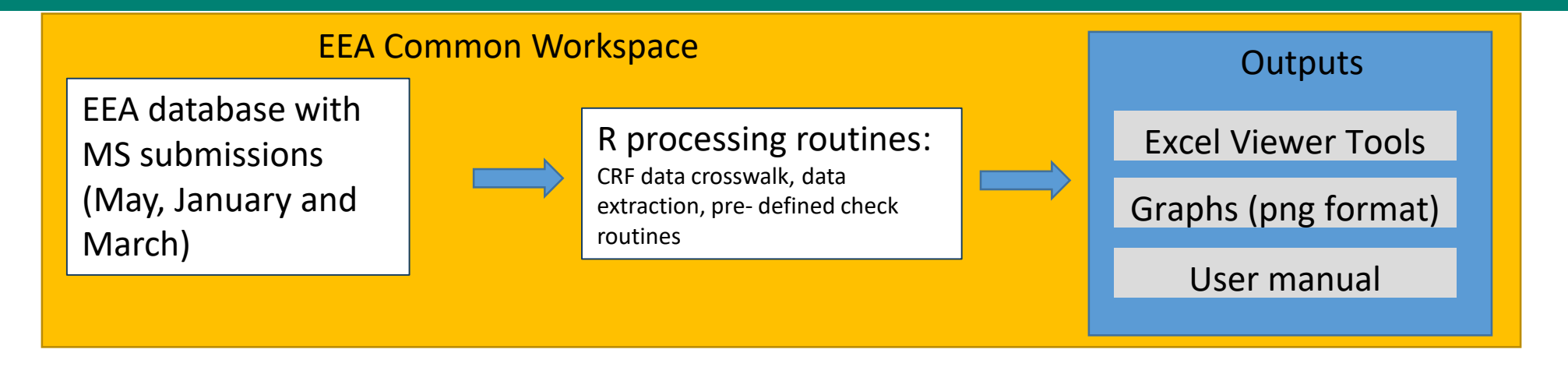

Objectives:

- Automatisation of data flow
- Consistency across MS
- Comparison of submissions
- Continuous documentation of results
- Harmonisation of EU inventory / CRF

#### Limitations:

- Checks are (currently) limited to data provided in **CRF**
- MS specific sub- categories are not included in the EEA database
- Automatically generated results need interpretation by a LULUCF expert !! **European Environment Agency**

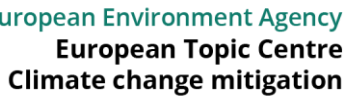

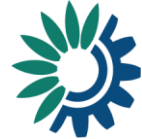

## **Overview of the checks**

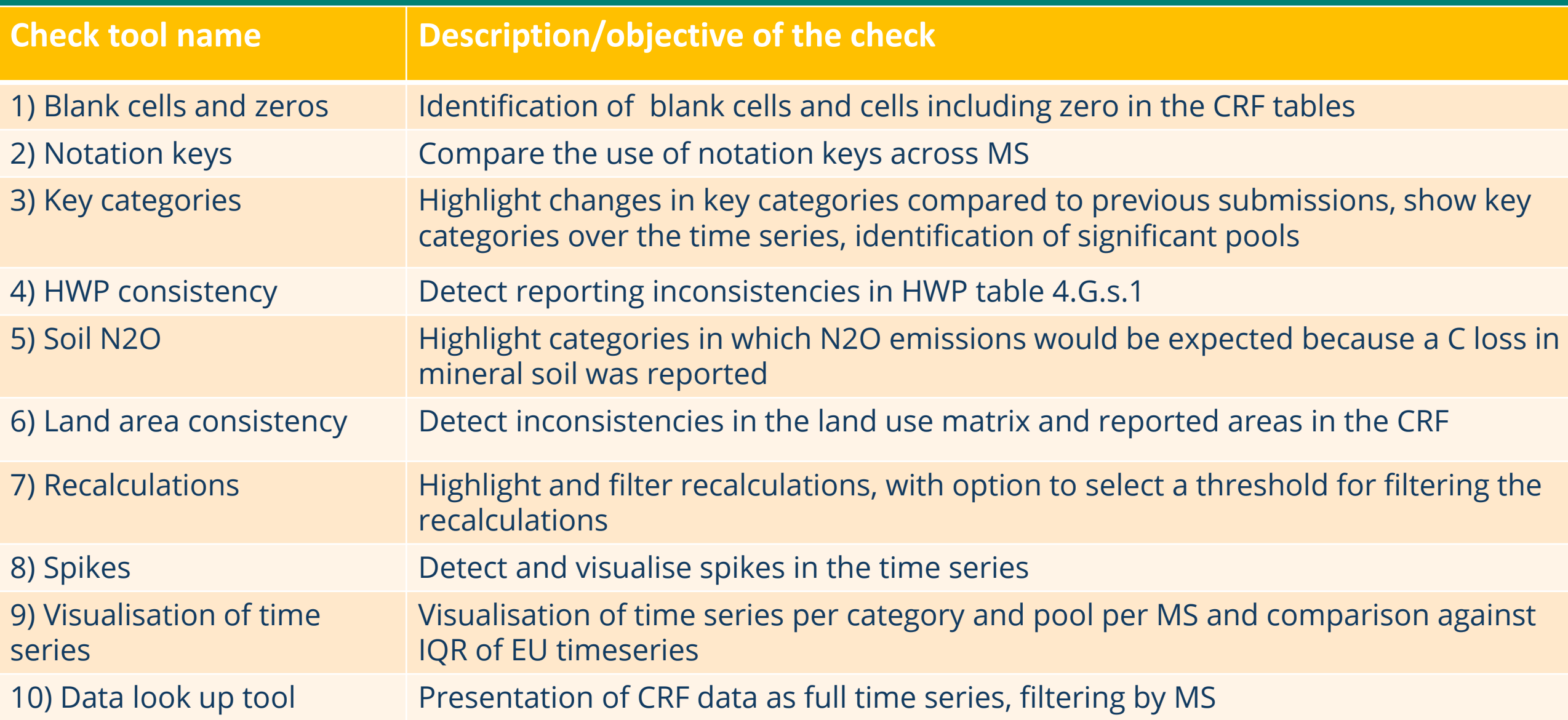

#### **Check: Blank cells and zeros in CRF**

#### • Identifies blank cells and real zeros in the CRF tables

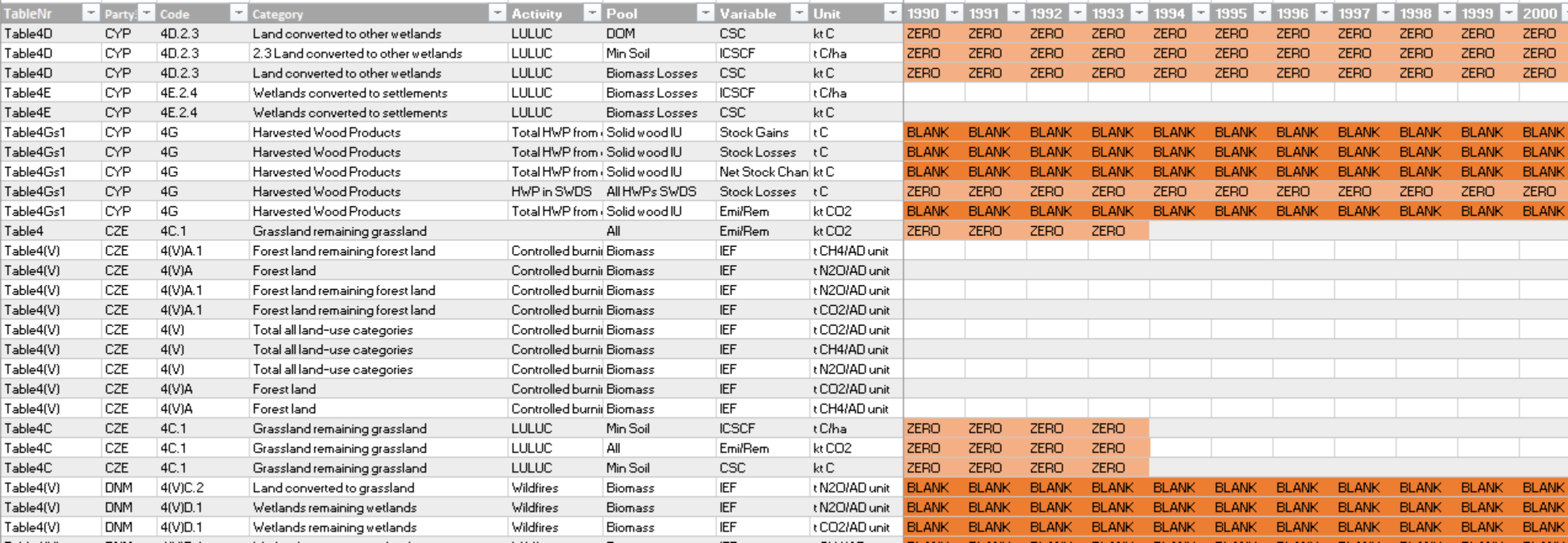

### **Check: Notation keys**

- for Tables 4.A 4.F: based on comparison against Table 1.2. of the 2006 IPCC Guidelines
- limitations: issues are flagged on a very aggregated level => issues need further inspection by review expert

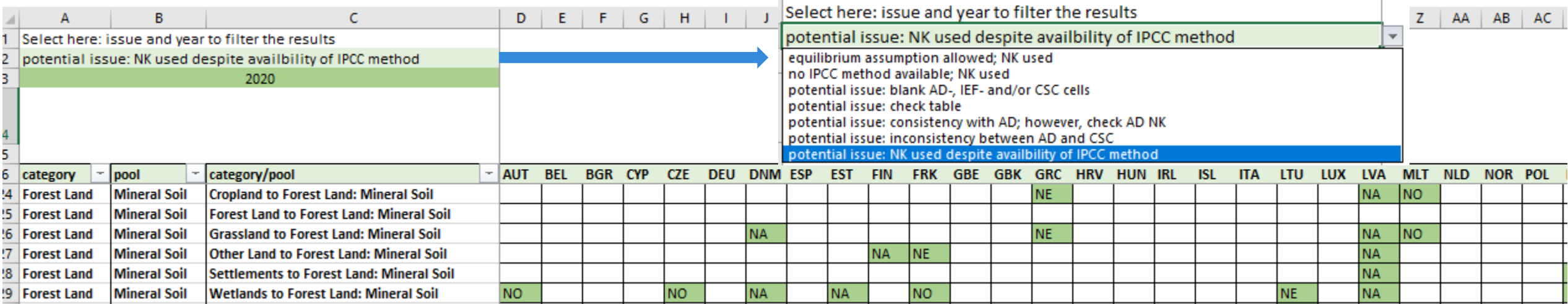

• for tables 4(I)-4(V), 4.G.s.1, 4.G.s.2 and 4.1. a list of all categories with NKs is provided for a simple comparison

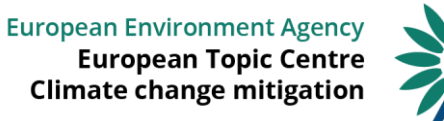

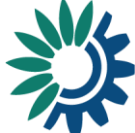

### **Check: Key categories & significant pools**

Approach:

- key categories extracted from CRF table 7
- calculation of significant pools (<=25%) of the key category
- comparison of key categories from previous submission to identify new KCs
- helps the review expert to put the focus on important pools/categories

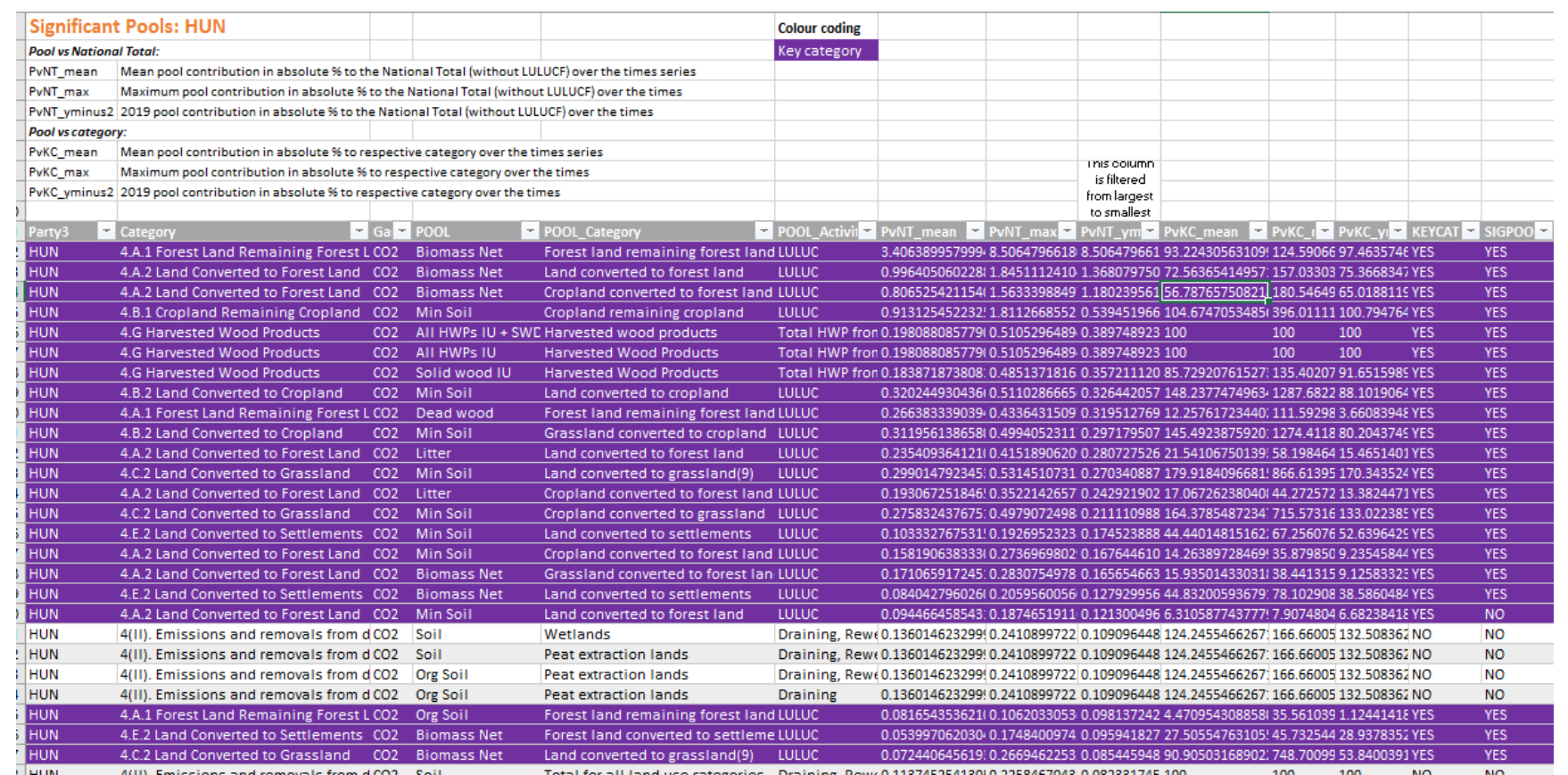

#### **Check: Key categories – time series**

**HUN: Key categories** 

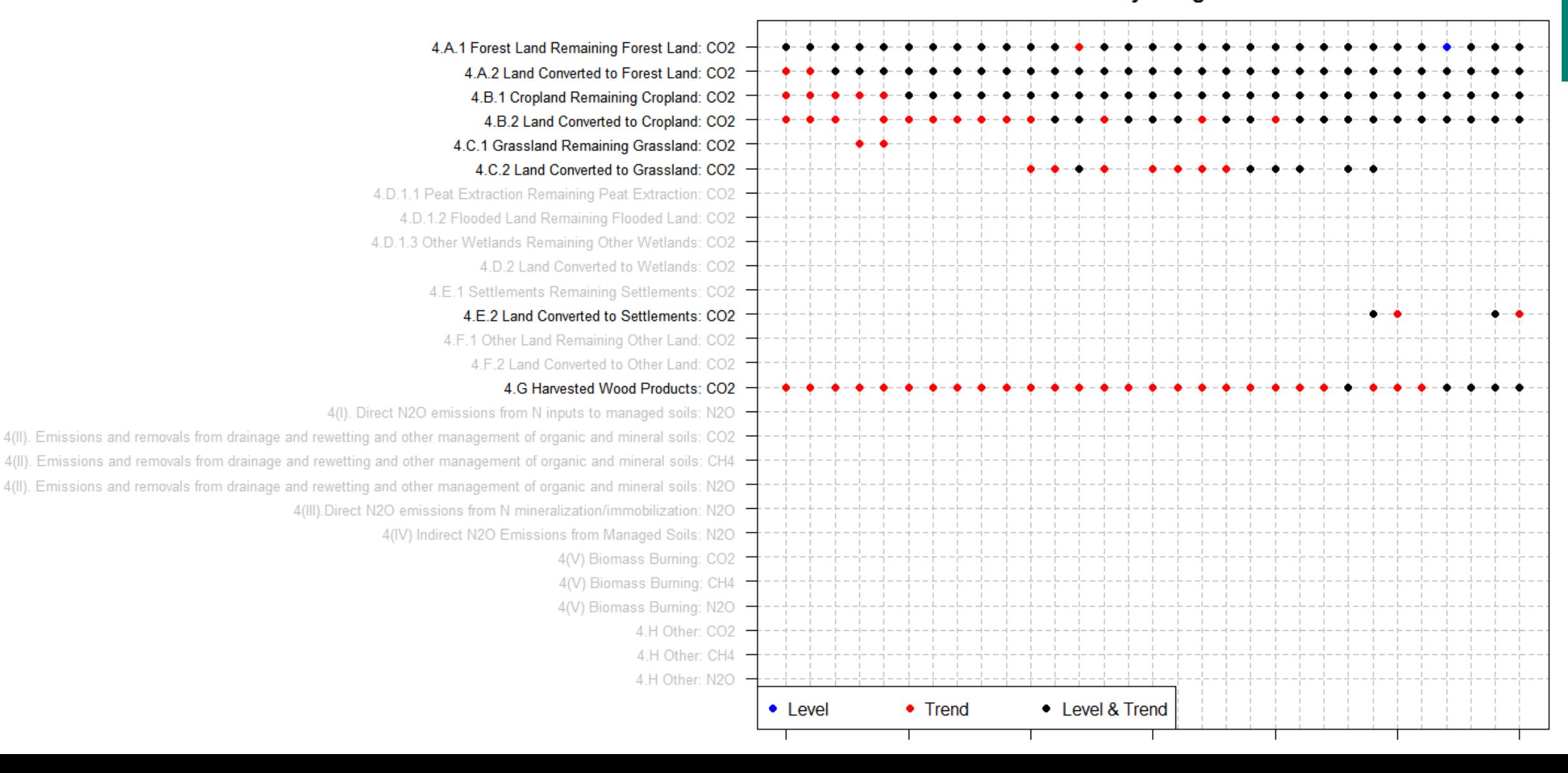

### **Check: HWP consistency**

Three issues can be identified in Table 4.G.s.1

- Issue 1 "Deviation from Net CSC": column E ≠ column F\*- 44/12
- Issue 2 "Deviation from CSC Gains/Losses": column E ≠ column B – column C
- Issue 3 "Notation Key/Blank reported in columns E or F"

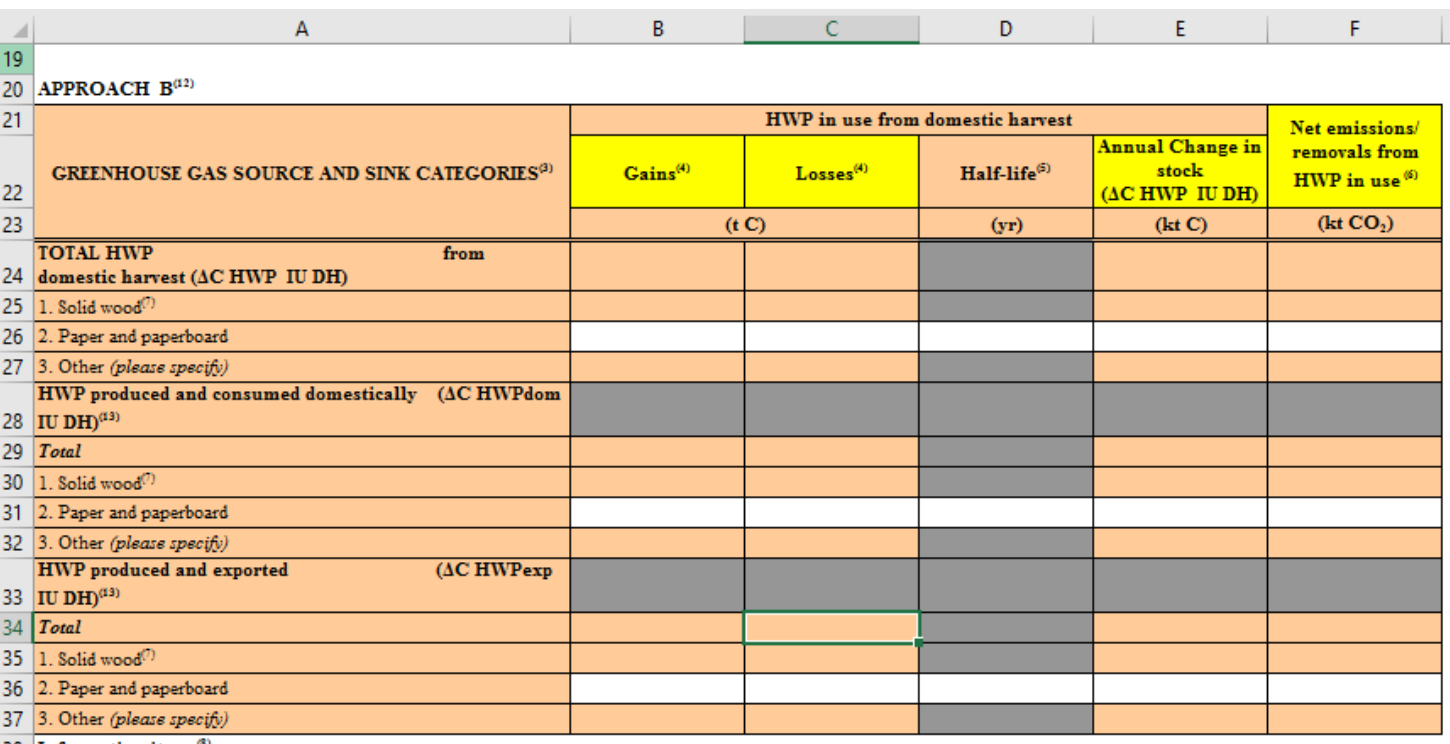

38 Information item:<sup>33</sup>

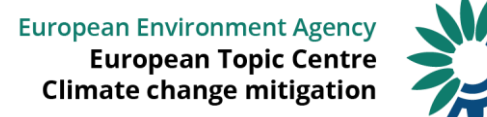

## **Check: Soil N2O**

• N2O emissions from N mineralisaition of mineral soils and drainage/management of organic soils have to be reported in CRF tables 4(II), 4(III) and 3.D

The check flags:

- if a C loss of mineral soil is reported in tables 4.A.-4.F, but no N2O emissions are reported in table 4(III)
- if a C loss in organic soil is reported in tables 4.A.-4.F, but no N2O emissions are reported in table 4(II)
- and in addition there is a cross check with Agriculture Table 3.D:
	- for Cropland remaining Cropland it flags an issue if a notation key or zero is reported for 3.D.a.5,Mineralization/immobilization of SOC and
	- for Grassland and Cropland in category 3.D.a.6 cultivation of histosoils

The check also requires additional expert judgement

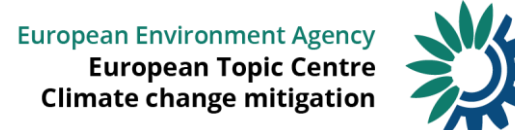

#### **Check: Land area consistency**

- Comparison of initial area in year X with final area in year X-1 in CRF table 4.1.
- Comparison of final area in year X in CRF table 4.1 with area reported in tables 4.A-4.F

#### Initial vs final area example:

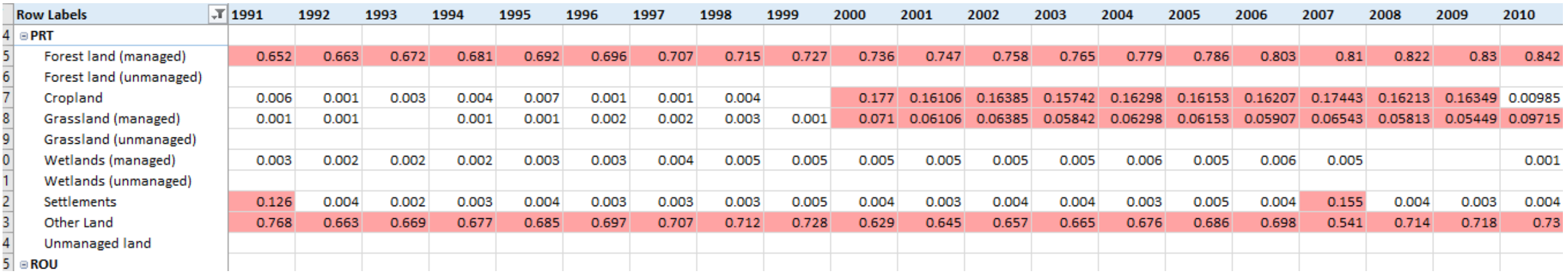

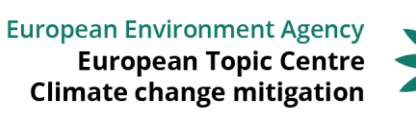

#### **Check: recalculations**

- Comparison of submissions: final submission of previous year vs. January vs. March submission
- Review expert can filter the results by applying thresholds
- Results are available for all CRF tables for the net emissions/removals for remaining categories and LUCs and per gas

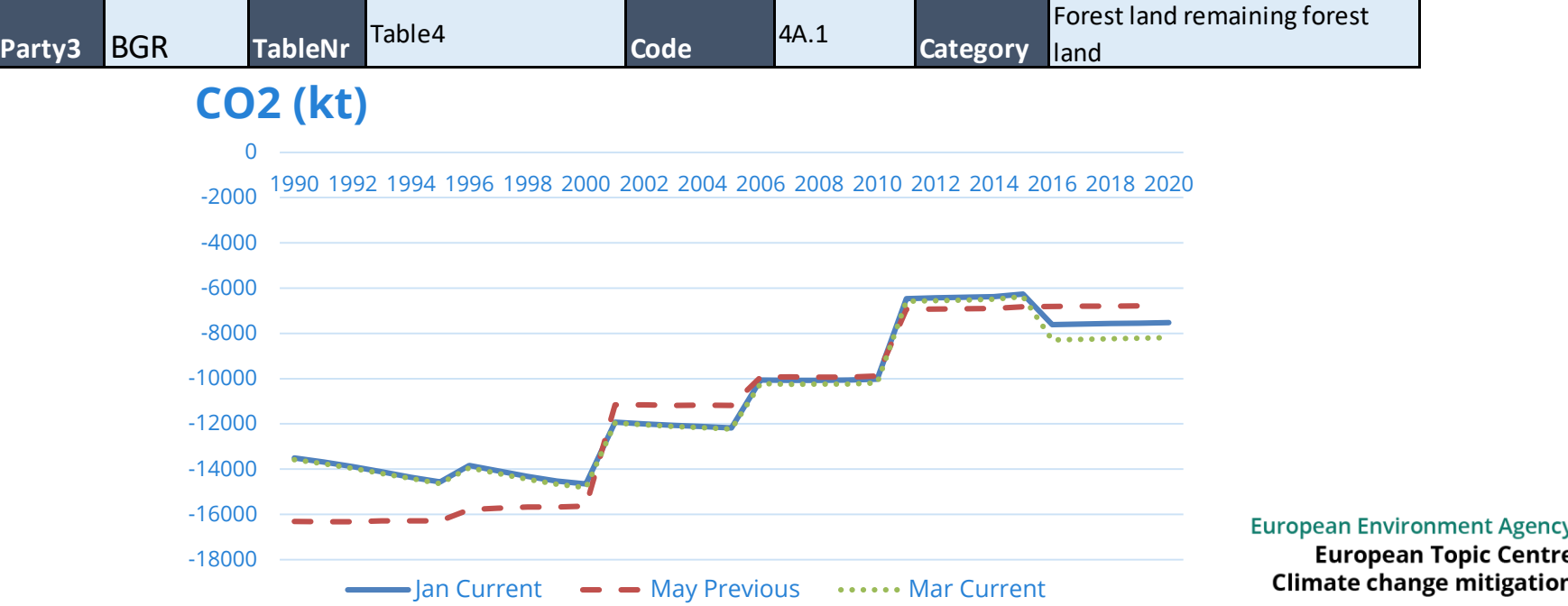

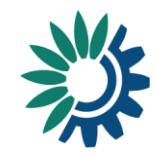

#### **Check: Spikes**

- Spikes in the time series are identified by comparing individual year to year changes to the mean and standard deviation in all year to year changes.
- If a normalised year to year change is above/below +/-3 standard deviations, the year in the time series is flagged as a spike.

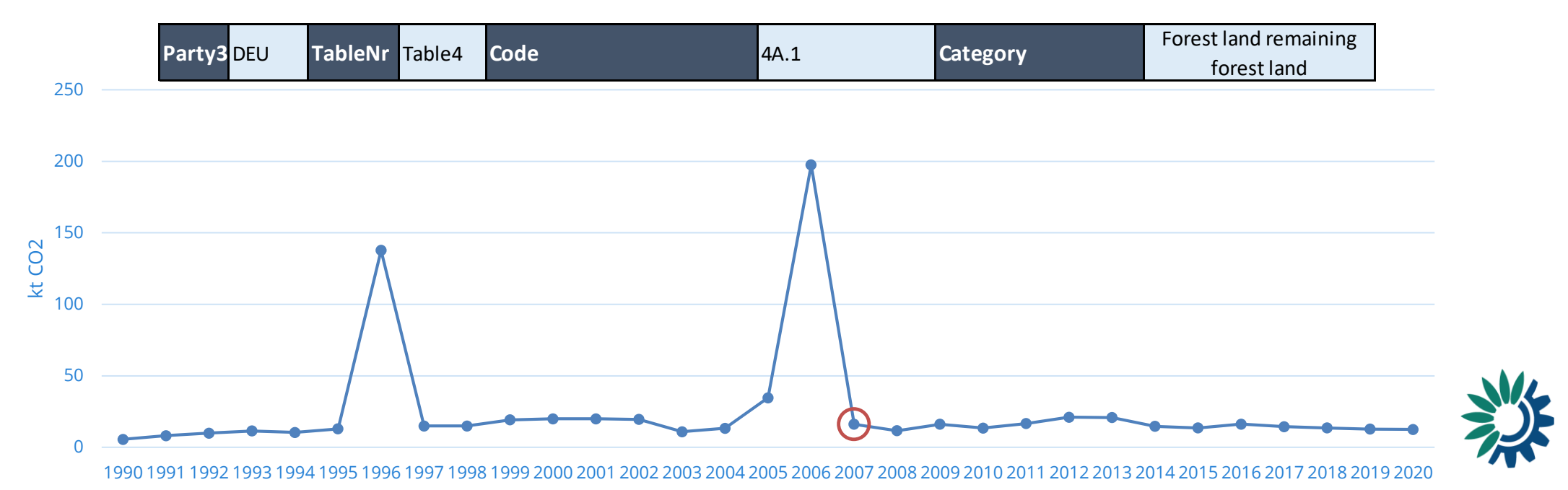

### **Check: Visualisation of time series**

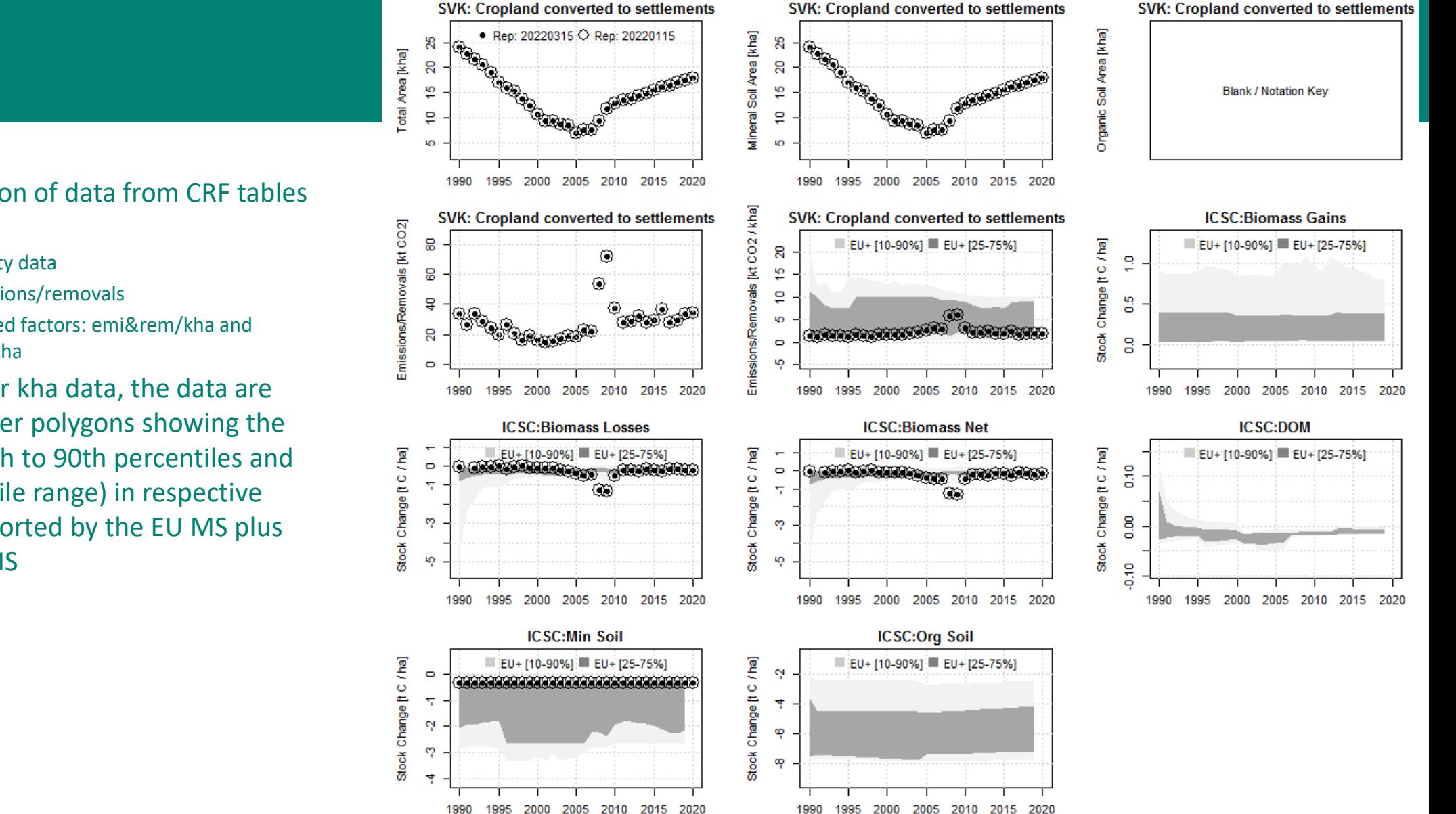

- Visualisation of data from CRF tables 4.A.-4.F:
	- activity data
	- emissions/removals
	- Implied factors: emi&rem/kha and CSC/kha
- For the per kha data, the data are plotted over polygons showing the range (10th to 90th percentiles and interquartile range) in respective values reported by the EU MS plus UK, NO & IS

#### **Important note:**

• Most checks only give an indication of a potential issue!

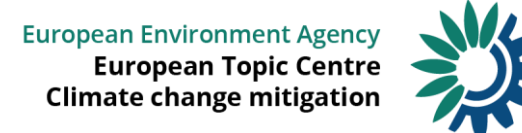

# Thank you!

Further information and contact: Peter Iversen (EEA) [peter.iversen@eea.europa.eu](mailto:peter.iversen@eea.europa.eu)

## ANY QUESTIONS?

Carmen Schmid (ETC/CM) [carmen.schmid@umweltbundesamt.at](mailto:carmen.schmid@umweltbundesamt.at)

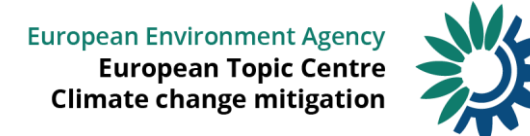